*DC Motor Characteristics Formulas...* 1/12

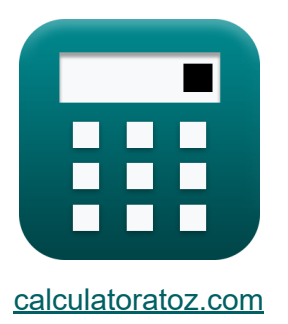

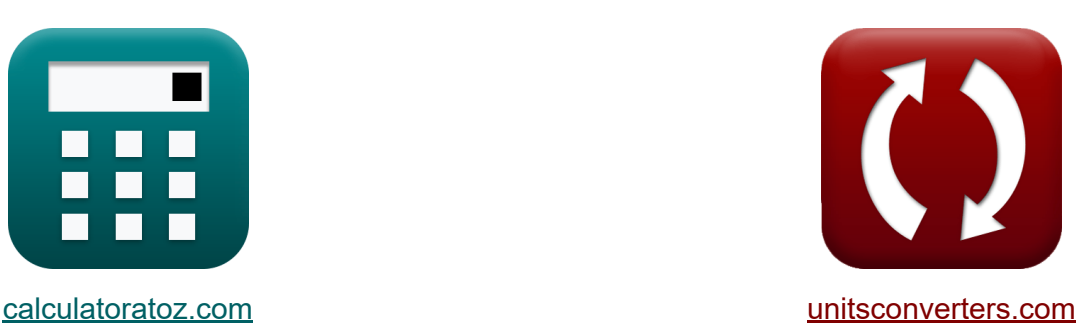

# **Características del motor de CC Fórmulas**

**iCalculadoras! iEjemplos! iConversiones!** 

¡Ejemplos!

Marcador **[calculatoratoz.com](https://www.calculatoratoz.com/es)**, **[unitsconverters.com](https://www.unitsconverters.com/es)**

Cobertura más amplia de calculadoras y creciente - **¡30.000+ calculadoras!** Calcular con una unidad diferente para cada variable - **¡Conversión de unidades integrada!**

La colección más amplia de medidas y unidades - **¡250+ Medidas!**

¡Siéntete libre de COMPARTIR este documento con tus amigos!

*[Por favor, deje sus comentarios aquí...](https://docs.google.com/forms/d/e/1FAIpQLSf4b4wDgl-KBPJGChMJCxFlqrHvFdmw4Z8WHDP7MoWEdk8QOw/viewform?usp=pp_url&entry.1491156970=Caracter%C3%ADsticas%20del%20motor%20de%20CC%20F%C3%B3rmulas)*

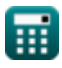

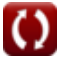

# **Lista de 26 Características del motor de CC Fórmulas**

## **Características del motor de CC**

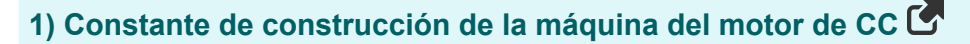

$$
\kappa \overline{K_f} = \frac{V_s - I_a \cdot R_a}{\Phi \cdot N}
$$

**ex**  $1.135516 =$  $240V - 0.724A \cdot 80\Omega$ 1.187Wb ⋅ 1290rev/min

### **2) Corriente de armadura dada la eficiencia eléctrica del motor de CC**

$$
I_{a} = \frac{\omega_{s} \cdot \tau_{a}}{V_{s} \cdot \eta_{e}}
$$
\n
$$
I_{a} = \frac{\omega_{s} \cdot \tau_{a}}{V_{s} \cdot \eta_{e}}
$$
\n
$$
I_{a} = \frac{52.178 \text{rev/s} \cdot 0.424 \text{N} \cdot \text{m}}{240 \text{V} \cdot 0.8}
$$
\n
$$
3) \text{ Corriente de armadura del motor de CC}
$$
\n
$$
I_{a} = \frac{V_{a}}{K_{f} \cdot \Phi \cdot \omega_{s}}
$$
\n
$$
I_{a} = \frac{320 \text{V}}{320 \text{V}}
$$

© [calculatoratoz.com](https://calculatoratoz.com/). A [softusvista inc.](https://softusvista.com/) venture!

 $1.135 \cdot 1.187Wb \cdot 52.178 \text{rev/s}$ 

**[Calculadora abierta](https://www.calculatoratoz.com/es/machine-construction-constant-of-dc-motor-calculator/Calc-8136)** 

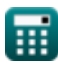

*DC Motor Characteristics Formulas...* 3/12

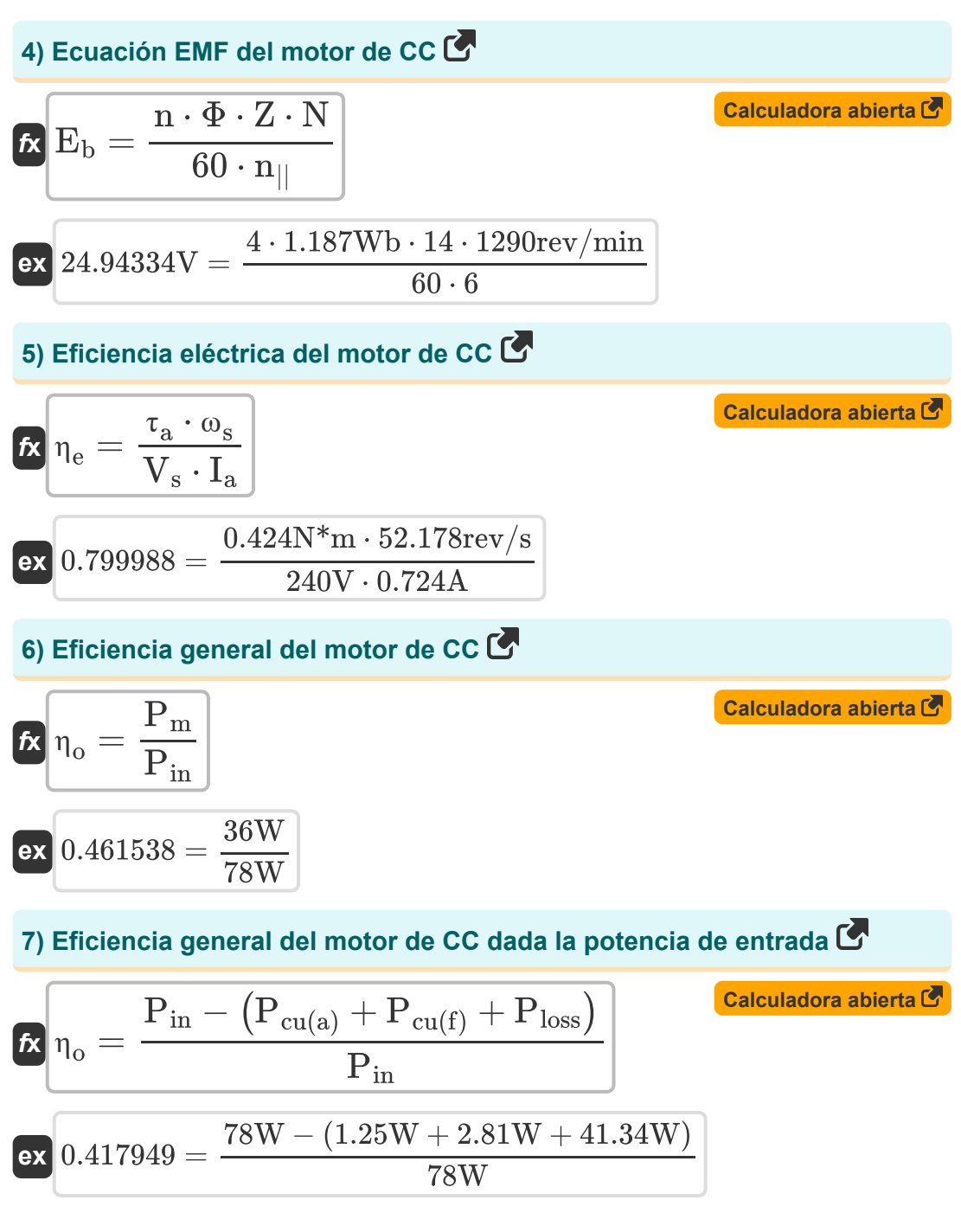

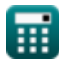

*DC Motor Characteristics Formulas...* 4/12

#### **8) Eficiencia mecánica del motor de CC**

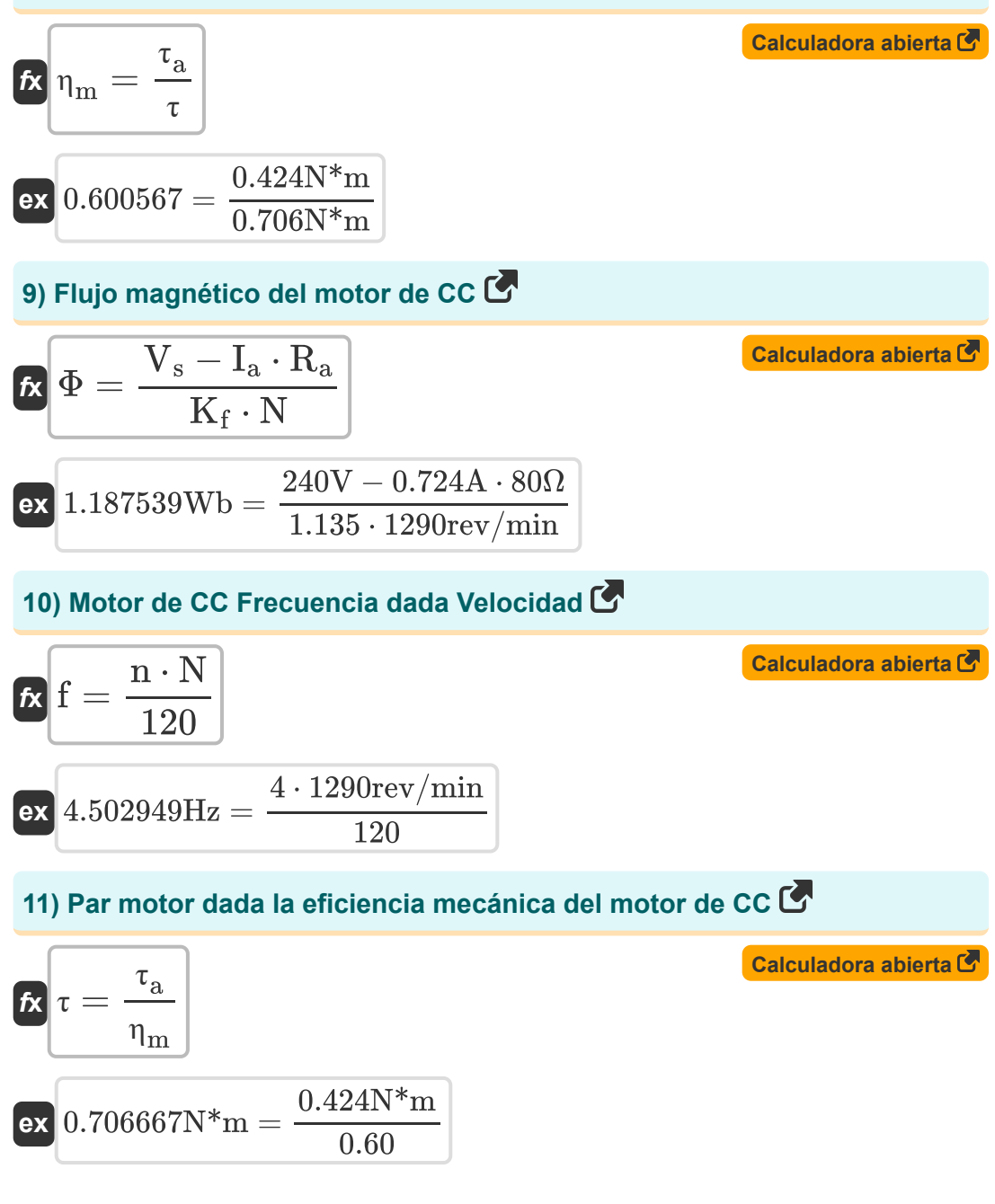

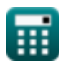

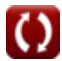

*DC Motor Characteristics Formulas...* 5/12

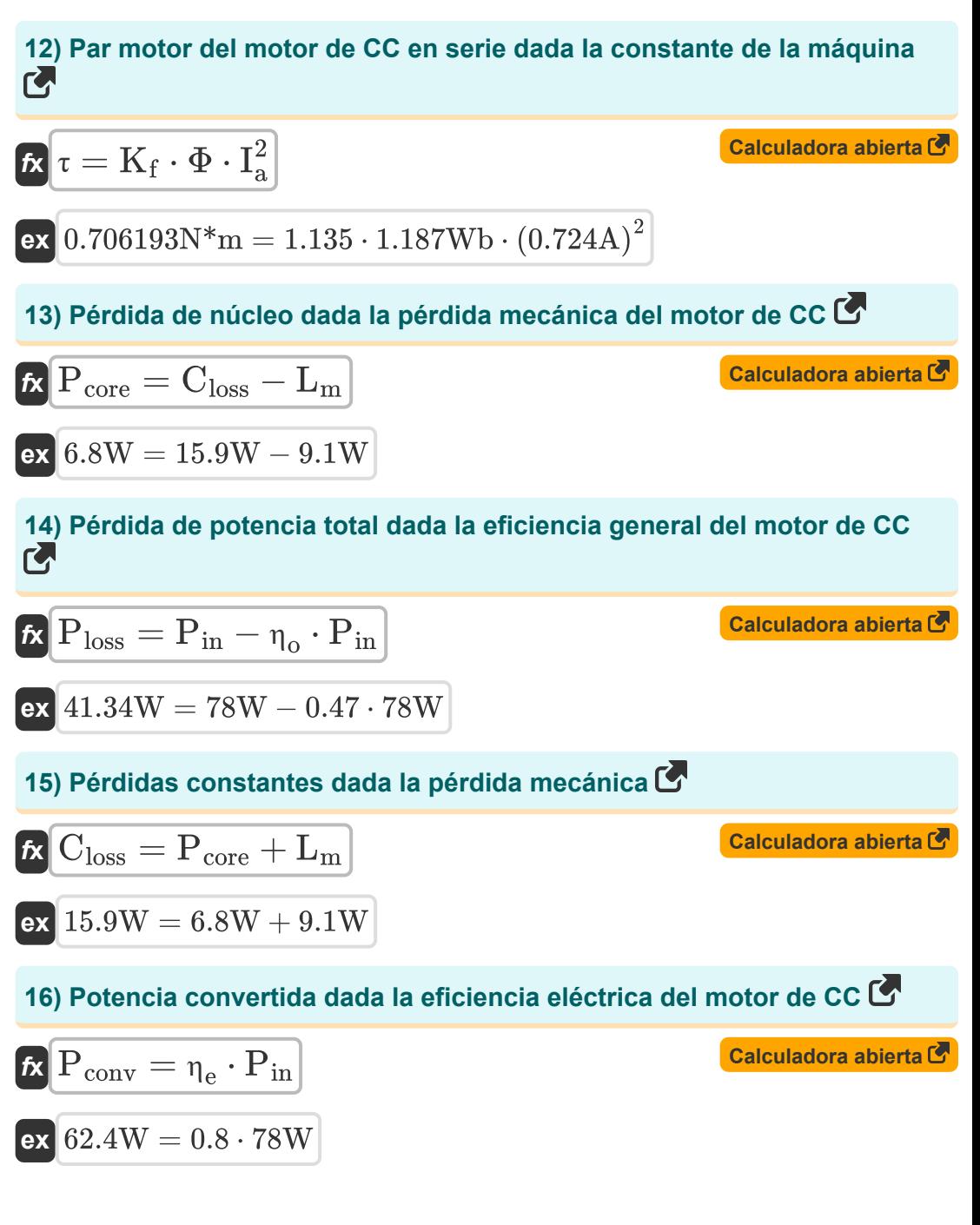

*DC Motor Characteristics Formulas...* 6/12

### **17) Potencia de entrada dada la eficiencia eléctrica del motor de CC**

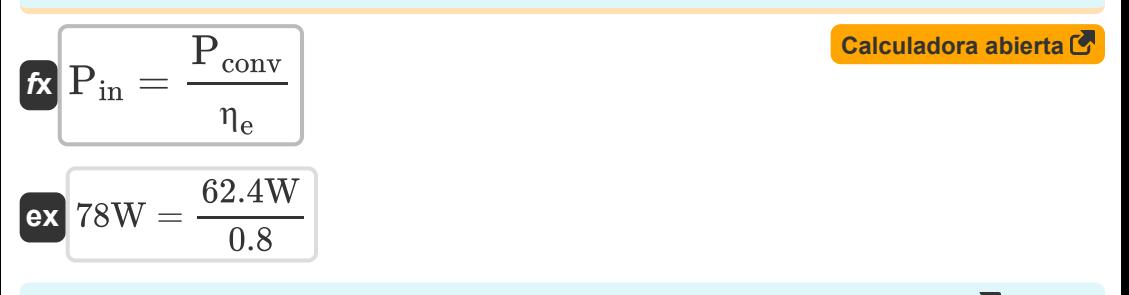

**18) Potencia de salida dada la eficiencia general del motor de CC** 

$$
\boldsymbol{\kappa} \big[\mathrm{P}_{\mathrm{out}} = \mathrm{P}_{\mathrm{in}} \cdot \eta_{\mathrm{o}} \big]
$$
   
   
 Calculate  $\boldsymbol{\kappa}$ 

$$
\mathbf{ex}\bigg[36.66\mathrm{W}=78\mathrm{W}\cdot0.47\bigg]
$$

**19) Potencia mecánica desarrollada en un motor de CC dada la potencia de entrada** 

$$
\mathbf{\hat{x}}\overline{\mathrm{P}_m = \mathrm{P}_{\mathrm{in}} - \left( \mathrm{I}_\mathrm{a}^2 \cdot \mathrm{R}_{\mathrm{a}} \right)} \Big|
$$

**[Calculadora abierta](https://www.calculatoratoz.com/es/mechanical-power-developed-in-dc-motor-given-input-power-calculator/Calc-1390)** 

$$
\textbf{x}\bigg[36.06592\text{W}=78\text{W}-\Big((0.724\text{A})^2\cdot 80\Omega\Big)
$$

#### **20) Torque de armadura dada la eficiencia eléctrica del motor de CC**

$$
\begin{aligned} \mathbf{r_a} &= \frac{I_a \cdot V_s \cdot \eta_e}{\omega_s} \\ \mathbf{ex} & 0.424006 \text{N*m} = \frac{0.724 \text{A} \cdot 240 \text{V} \cdot 0.8}{52.178 \text{rev/s}} \end{aligned}
$$

**[Calculadora abierta](https://www.calculatoratoz.com/es/armature-torque-given-electrical-efficiency-of-dc-motor-calculator/Calc-3799)** 

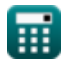

**ex**

*DC Motor Characteristics Formulas...* 7/12

#### **21) Torque de armadura dada la eficiencia mecánica del motor de CC**

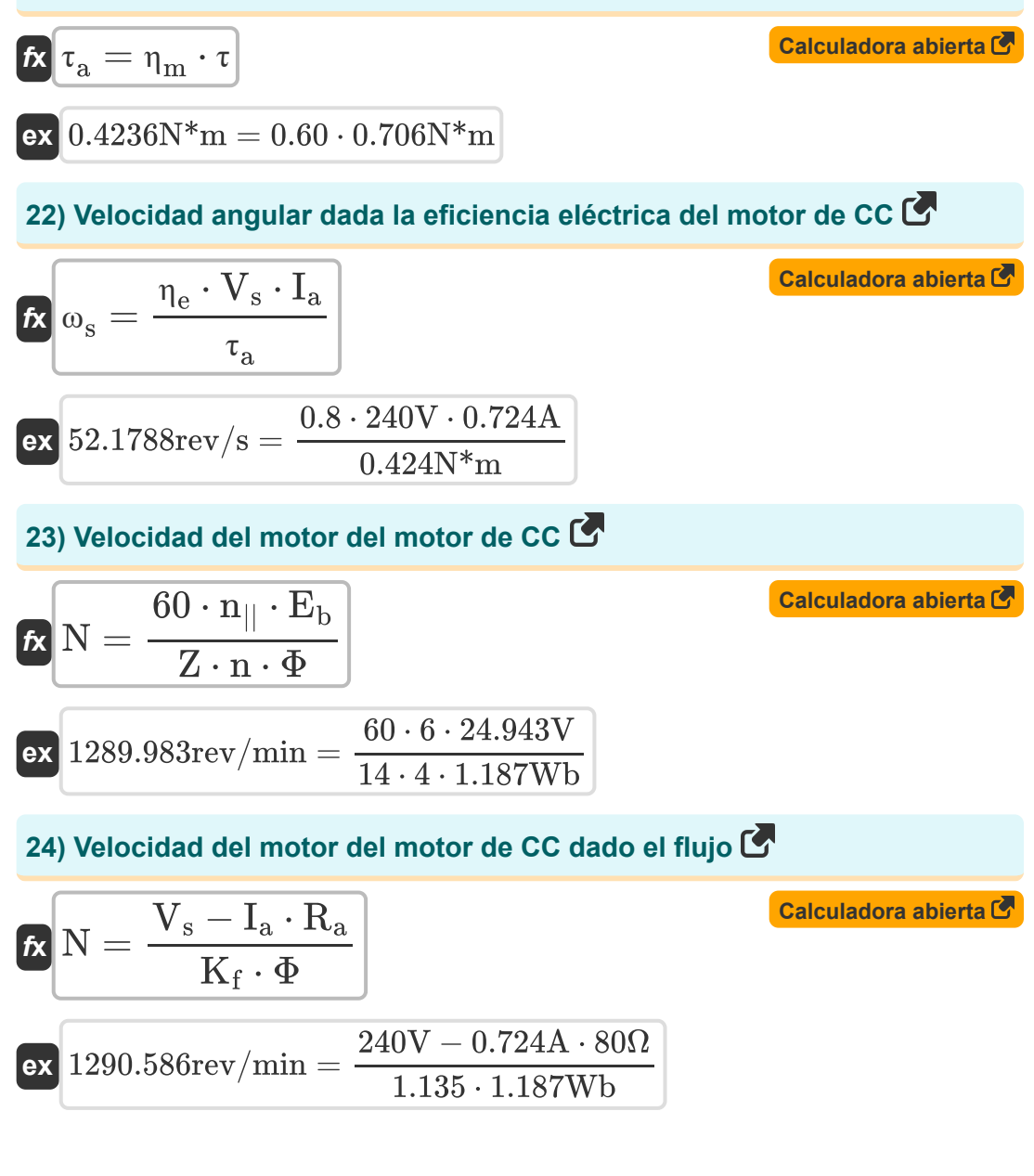

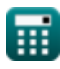

*DC Motor Characteristics Formulas...* 8/12

**25) Voltaje de suministro dada la eficiencia eléctrica del motor de CC** 

$$
\mathbf{t} \mathbf{x} \left[ \mathbf{V}_{\mathrm{s}} = \frac{\mathbf{\omega}_{\mathrm{s}} \cdot \mathbf{\tau}_{\mathrm{a}}}{\mathbf{I}_{\mathrm{a}} \cdot \mathbf{\eta}_{\mathrm{e}}} \right]
$$
\nCalculate the formula for **a** and **b** is  $179 \times 179 \times 10^{10} \, \mathrm{Mm}^*$ .

$$
\text{ex } 239.9963 \text{V} = \frac{52.178 \text{rev/s} \cdot 0.424 \text{N*} \text{m}}{0.724 \text{A} \cdot 0.8}
$$

**26) Voltaje de suministro dado Eficiencia general del motor de CC**

$$
\begin{aligned} \textbf{Ex} \textbf{V}_{\text{s}} &= \frac{\left(\textbf{I}-\textbf{I}_{\text{sh}}\right)^{2} \cdot \textbf{R}_{\text{a}} + \textbf{L}_{\text{m}} + \textbf{P}_{\text{core}}}{\textbf{I} \cdot \left(\textbf{1}-\textbf{\eta}_{\text{o}}\right)} \\ \textbf{ex} \textbf{240.5996V} &= \frac{\left(0.658 \text{A} - 1.58 \text{A}\right)^{2} \cdot 80 \Omega + 9.1 \text{W} + 6.8 \text{W}}{0.658 \text{A} \cdot \left(\textbf{1} - 0.47\right)} \end{aligned}
$$

$$
\textcolor{blue}{\blacksquare}
$$

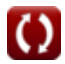

# **Variables utilizadas**

- **Closs** Pérdida constante *(Vatio)*
- **E<sup>b</sup>** Volver CEM *(Voltio)*
- **f** Frecuencia *(hercios)*
- **I** Corriente eléctrica *(Amperio)*
- **I<sup>a</sup>** Corriente de armadura *(Amperio)*
- **Ish** Corriente de campo de derivación *(Amperio)*
- **K<sup>f</sup>** Constante de construcción de máquinas
- **L<sup>m</sup>** Pérdidas Mecánicas *(Vatio)*
- **n** Número de polos
- **N** Velocidad del motor *(Revolución por minuto)*
- **n||** Número de caminos paralelos  $\bullet$
- **Pconv** Potencia convertida *(Vatio)*
- **Pcore** Pérdidas de núcleo *(Vatio)*
- **Pcu(a)** Pérdida de cobre del inducido *(Vatio)*
- **Pcu(f)** Pérdidas de cobre de campo *(Vatio)*
- **Pin** Potencia de entrada *(Vatio)*
- **Ploss** Pérdida de potencia *(Vatio)*
- **P<sup>m</sup>** Potencia mecánica *(Vatio)*
- **Pout** Potencia de salida *(Vatio)*
- **R<sup>a</sup>** Resistencia de armadura *(Ohm)*
- **V<sup>a</sup>** Voltaje de armadura *(Voltio)*

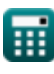

*DC Motor Characteristics Formulas...* 10/12

- **V<sup>s</sup>** Voltaje de suministro *(Voltio)*
- **Z** Número de conductores
- **η<sup>e</sup>** Eficiencia Eléctrica
- **η<sup>m</sup>** Eficiencia mecánica
- **η<sup>o</sup>** Eficiencia general
- **τ** par motor *(Metro de Newton)*
- **τ<sup>a</sup>** Par de armadura *(Metro de Newton)*
- **Φ** Flujo magnético *(Weber)*
- **ω<sup>s</sup>** Velocidad angular *(Revolución por segundo)*

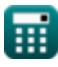

## **Constantes, funciones, medidas utilizadas**

- Medición: **Corriente eléctrica** in Amperio (A) *Corriente eléctrica Conversión de unidades*
- Medición: **Energía** in Vatio (W) *Energía Conversión de unidades*
- Medición: **Frecuencia** in hercios (Hz) *Frecuencia Conversión de unidades*
- Medición: **Flujo magnético** in Weber (Wb) *Flujo magnético Conversión de unidades*
- Medición: **Resistencia electrica** in Ohm (Ω) *Resistencia electrica Conversión de unidades*
- Medición: **Potencial eléctrico** in Voltio (V) *Potencial eléctrico Conversión de unidades*
- Medición: **Velocidad angular** in Revolución por minuto (rev/min), Revolución por segundo (rev/s) *Velocidad angular Conversión de unidades*
- Medición: **Esfuerzo de torsión** in Metro de Newton (N\*m) *Esfuerzo de torsión Conversión de unidades*

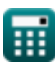

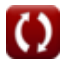

*DC Motor Characteristics Formulas...* 12/12

### **Consulte otras listas de fórmulas**

- Características del motor de CC · Motor de derivación de CC **Fórmulas Fórmulas**
- **Motor serie CC Fórmulas**

¡Siéntete libre de COMPARTIR este documento con tus amigos!

### **PDF Disponible en**

[English](https://www.calculatoratoz.com/PDF/Nodes/8086/Dc-motor-characteristics-Formulas_en.PDF) [Spanish](https://www.calculatoratoz.com/PDF/Nodes/8086/Dc-motor-characteristics-Formulas_es.PDF) [French](https://www.calculatoratoz.com/PDF/Nodes/8086/Dc-motor-characteristics-Formulas_fr.PDF) [German](https://www.calculatoratoz.com/PDF/Nodes/8086/Dc-motor-characteristics-Formulas_de.PDF) [Russian](https://www.calculatoratoz.com/PDF/Nodes/8086/Dc-motor-characteristics-Formulas_ru.PDF) [Italian](https://www.calculatoratoz.com/PDF/Nodes/8086/Dc-motor-characteristics-Formulas_it.PDF) [Portuguese](https://www.calculatoratoz.com/PDF/Nodes/8086/Dc-motor-characteristics-Formulas_pt.PDF) [Polish](https://www.calculatoratoz.com/PDF/Nodes/8086/Dc-motor-characteristics-Formulas_pl.PDF) [Dutch](https://www.calculatoratoz.com/PDF/Nodes/8086/Dc-motor-characteristics-Formulas_nl.PDF)

*7/18/2023 | 10:01:35 AM UTC [Por favor, deje sus comentarios aquí...](https://docs.google.com/forms/d/e/1FAIpQLSf4b4wDgl-KBPJGChMJCxFlqrHvFdmw4Z8WHDP7MoWEdk8QOw/viewform?usp=pp_url&entry.1491156970=Caracter%C3%ADsticas%20del%20motor%20de%20CC%20F%C3%B3rmulas)*

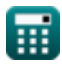

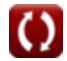